**Lungi Dance Non Stop Bollywood Dandiya 2013-2012**

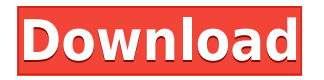

Music Video Download S M S. Fantastic compilation of popular songs from all around the world. Music, lyrics, style of dancing, and all things in-between. Diverse and varying genres that one can't find in one collection. The story begins with some tunes at the radio, where you can hear a special song. Out of the car you jump, the phone rings. It's your mate, come and join us for a cup of tea or coffee and some toasts. "Today, everyone, I mean, almost everyone, makes for the BBC Radio Station". Your friend isn't coming, he's at the university, which is near the city center, so you decide to go alone. With a bottle of coke in your hand, you walk to the nearest tube station, where you take the tube to Heathrow. In London, it's only about 25 minutes, but because of the connections you take from London to Glasgow and thus more hours. When the London Heathrow is reached, you should be about to leave for a special occasion. You can't wait to hear the song of the day, and what could be a better way to fill the hours than to enjoy the whole tune on the way. Only when you see the stadium, you take a break. The show begins. You and the others sit down in front of the screen, where the song plays. The atmosphere of the stadium already is pretty interesting. The song ends, and the screen is connected to the main stage. The crowd starts clapping and cheering. The act begins. One by one the members of the performance are sent to the stage. And so it happens, that the novelty of the day is singing in dresses. When the new act is finished, the most popular theme of the day begins. This

one is sung by five people. So the whole crowd stands up and dances around. We're absolutely not interested in such entertainment. You go home, and sit down to write for the day. Not because it's really boring. On the contrary, this is the soundtrack of our lives. We play, we dance, and we go home. Description: Listen to the MUSIC Full Video Song Dheere Dheere Se From Andaz Apna Apna (2013) - a hindi movie /movie/music-videoyoutube-movies/videogallerylist/?template=music-watchmovie-song&id=1321

## **Lungi Dance Non Stop Bollywood Dandiya 2013-2012**

By December 2015, over three million people had viewed the video on YouTube. It features multiple dance sequences, featuring several teams of dancers performing the choreography. One of the principal dancers for the song was choreographed by Aihan Yamin. In popular culture A Facebook version of the video was uploaded on August 8, 2012, with over 120,000 views within three days. In February 2013, the video was named as the second-most-watched YouTube video, with over 162.5 million views, after the music video for "A Star Is Born". The top-five most viewed YouTube videos in India for 2013 were clips of this dance number. In October 2012, a version of the video, in which the singers had mixed Hindi and English

language, was uploaded to the YouTube channel of the Indian film company, Saregama India Limited. This version of the song was nominated for a BET Award for Best Video of the Year. In 2013, the video was included on Mashups: Top 2013, the 2013 VIVA.com Film of the Year. In 2013, the video was included on Dance Rap, the eighth episode of the ninth season of America's Best Dance Crew''. The duo used the song in an advertisement for the 2013 Guinness World Record for the "World's Largest Hip Hop Dance Party". References Category:2013 songs Category:Hindi-language songs Category:Hindi film songs Category:Indian dance songs Category:Songs about dancingQ: Convert String to Java Object in dynamic report I am working on one reporting project. I am planning to use JasperReports to export the data from my application to reports. I have one report, which is in the following format: {  $column1=value1$ , column2=value2, ... columnN=valueN  $}$  That is, the report is formatted like this: TableName f988f36e3a

<https://thehonestabe.com/wp-content/uploads/2022/12/Vectric-Cut-3d-Crack-12-Free.pdf> <http://realestatepup.com/wp-content/uploads/2022/12/valdemp.pdf>

[https://www.buriramguru.com/wp-content/uploads/2022/12/Mere-Yaar-Ki-Shaadi-Hai-Mp4-1080p-Do](https://www.buriramguru.com/wp-content/uploads/2022/12/Mere-Yaar-Ki-Shaadi-Hai-Mp4-1080p-Download-Movies-LINK.pdf) [wnload-Movies-LINK.pdf](https://www.buriramguru.com/wp-content/uploads/2022/12/Mere-Yaar-Ki-Shaadi-Hai-Mp4-1080p-Download-Movies-LINK.pdf)

[https://bbv-web1.de/wirfuerboh\\_brett/advert/vipre-activation-key/](https://bbv-web1.de/wirfuerboh_brett/advert/vipre-activation-key/)

[https://www.solaiocompound.it/wp-content/uploads/2022/12/Varranger2-Virtual-Arranger-Software.p](https://www.solaiocompound.it/wp-content/uploads/2022/12/Varranger2-Virtual-Arranger-Software.pdf) [df](https://www.solaiocompound.it/wp-content/uploads/2022/12/Varranger2-Virtual-Arranger-Software.pdf)